## **TEMPLATE FOR COURSE SPECIFICATION**

HIGHER EDUCATION PERFORMANCE REVIEW: PROGRAMME REVIEW

## **COURSE SPECIFICATION**

This Course Specification provides a concise summary of the main features of the course and the learning outcomes that a typical student might reasonably be expected to achieve and demonstrate if he/she takes full advantage of the learning opportunities that are provided. It should be cross-referenced with the programme specification.

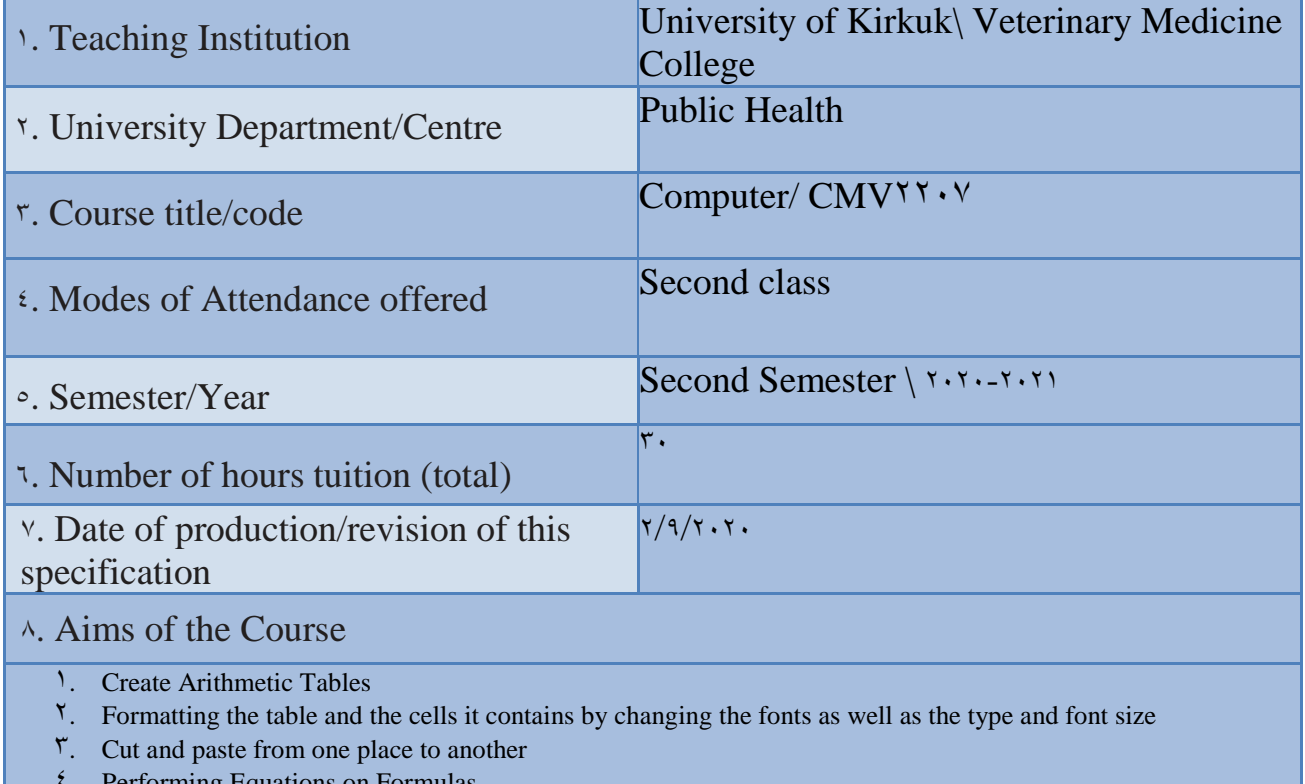

- ming Equations on
- <sup>o</sup>. Represent numbers and data in the form of charts

9· Learning Outcomes, Teaching, Learning and Assessment Method

## **1. Cognitive goals .**

- A<sup>1</sup>. Learning Microsoft Excel \*\*\*.
- A2. Making charts for the results of scientific reports through mathematical equations.
- A<sup> $\tau$ </sup>. Making charts for the results of the research project through mathematical equations.

## B. The skills goals special to the course.

- B1. Designing chart for results of graduation project.
- B<sup>\*</sup>. Scientific chart for results of research design
- B<sup> $\tau$ </sup>. Designing chart for results of scientific reports.

Teaching and Learning Methods

- 1) The lectures.
- $\triangledown$ ) Discussions during and after the lecture.
- $\mathbf{\hat{z}}$ ) Motivation through questions and answers.
- $\epsilon$ ) Homework
- 5) Preparing scientific reports

Assessment methods

- 1)Daily and monthly (Practical) tests.
- $\vert$ <sup>x</sup>) Discussing scientific reports
- $\triangledown$ ) Questions and answers

C. Affective and value goals

- C). Semester and final theory exams by  $\sqrt{6}$ %
- C<sup> $\gamma$ </sup>. Semester and final practical exams by  $\gamma \cdot \gamma$ .
- C<sup> $\tau$ </sup>. Learning triangle (knowledge, skill, behavior) at  $1.8$

Teaching and Learning Methods

- Implementation methods: a teacher who listens to the learners while they sit in front of him, and they listen to him, and he must have the ability to indoctrinate and absorb information.
- Conversational methods: the teacher must possess a high scientific ability and the attendees have information on the topic of the discussion.
- The discovery method: the teacher observes the activities of the learners who are taking examples individually or collectively.

Assessment methods

- 1. Semester and final practice exams with a rate of  $1.8$
- <sup>7</sup>. Extra-curricular activities (reports, making wall posters) by  $\cdot\%$
- D. General and rehabilitative transferred skills(other skills relevant to employability and personal development)
- D1.Teamwork: Working in harmony with a group or team.
- D<sup>\*</sup>. Initiative Motivation to work: the ability to take the initiative, determine the hypothesis, and put forward ideas and solutions.
- D<sup> $\tau$ </sup>. Planning & organization: The ability to develop plans and programs that are feasible for implementation.
- D4. Flexibility: adapting to situations.
- D<sup>o</sup>. Time management: The ability to work on specific dates.

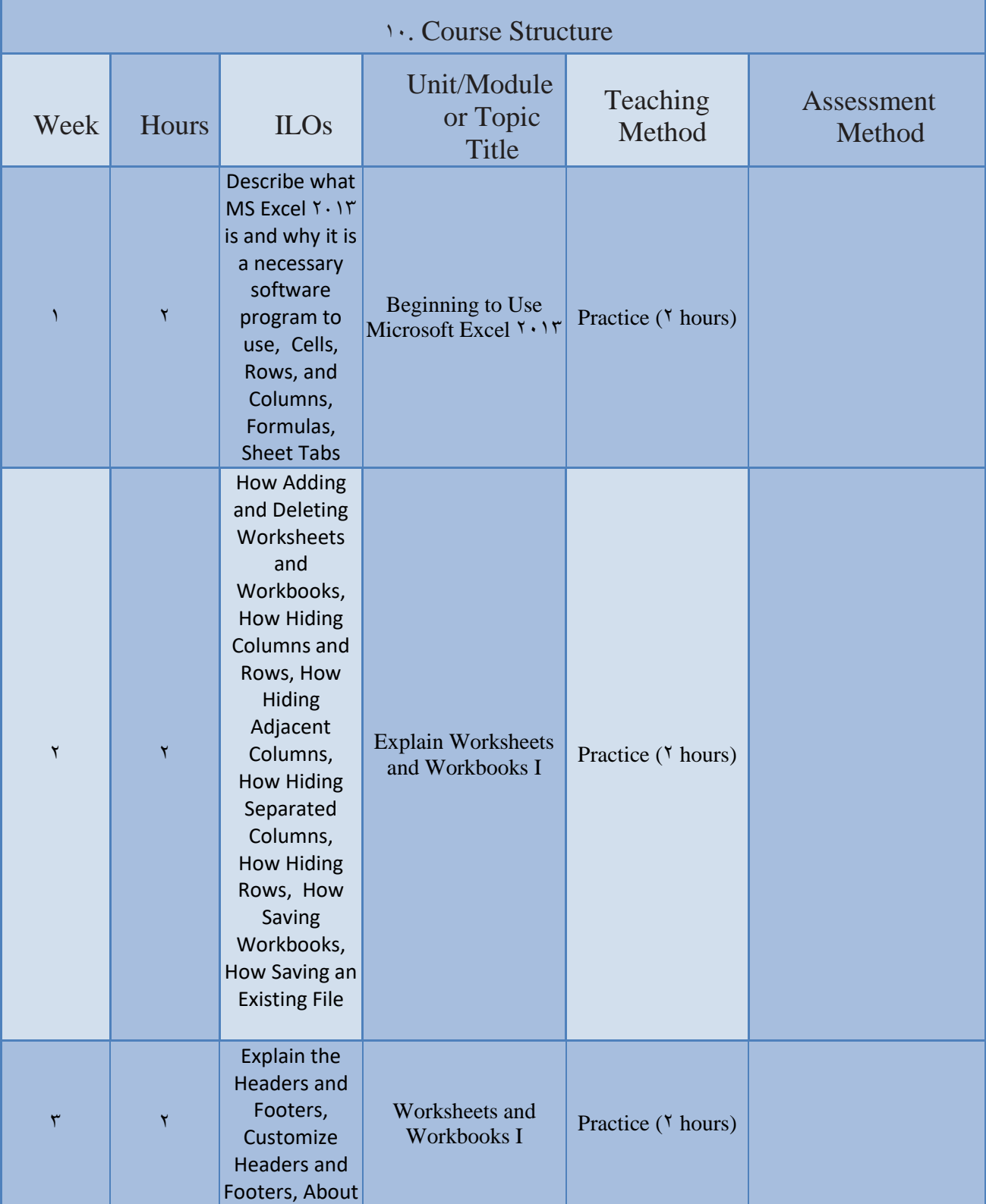

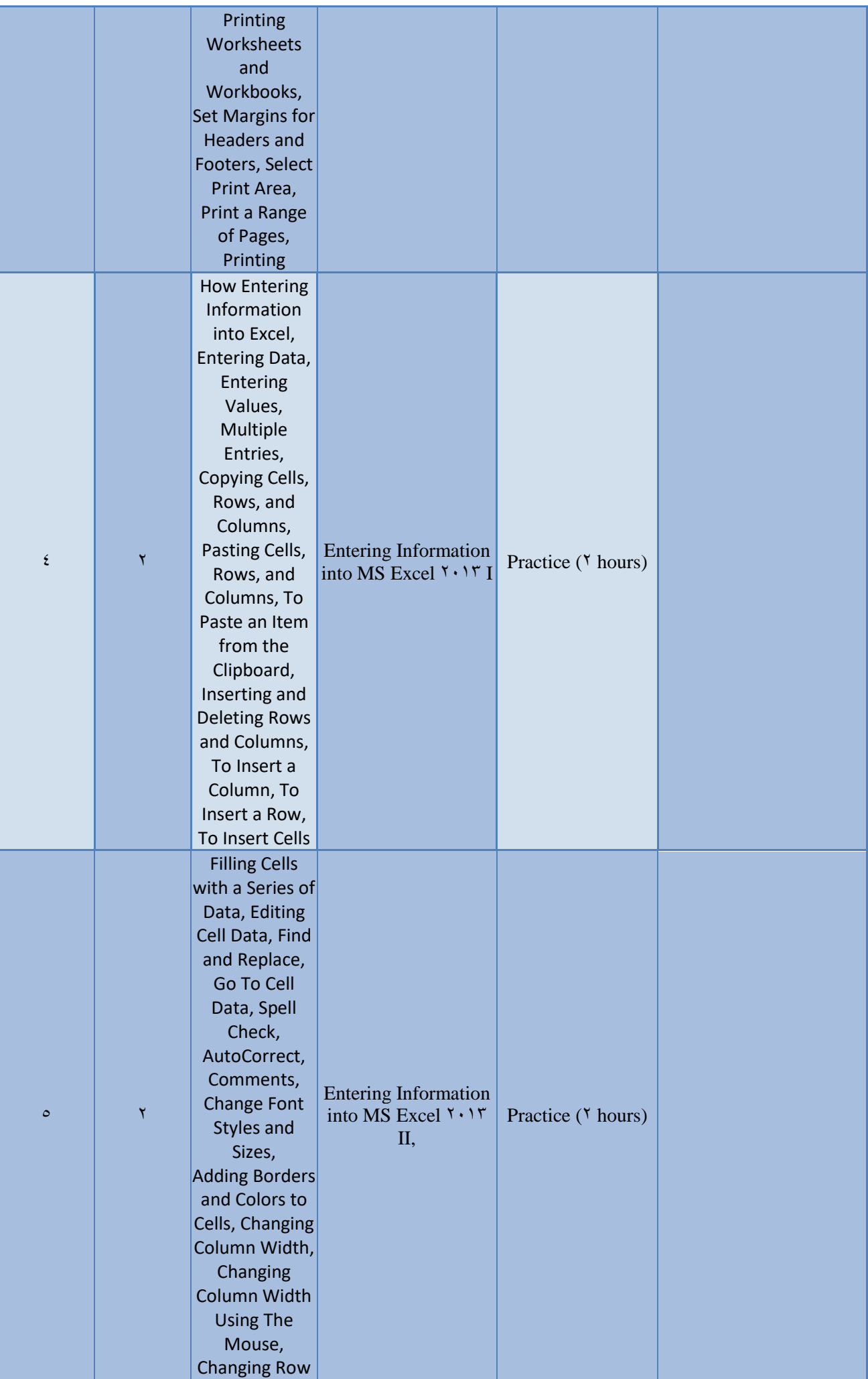

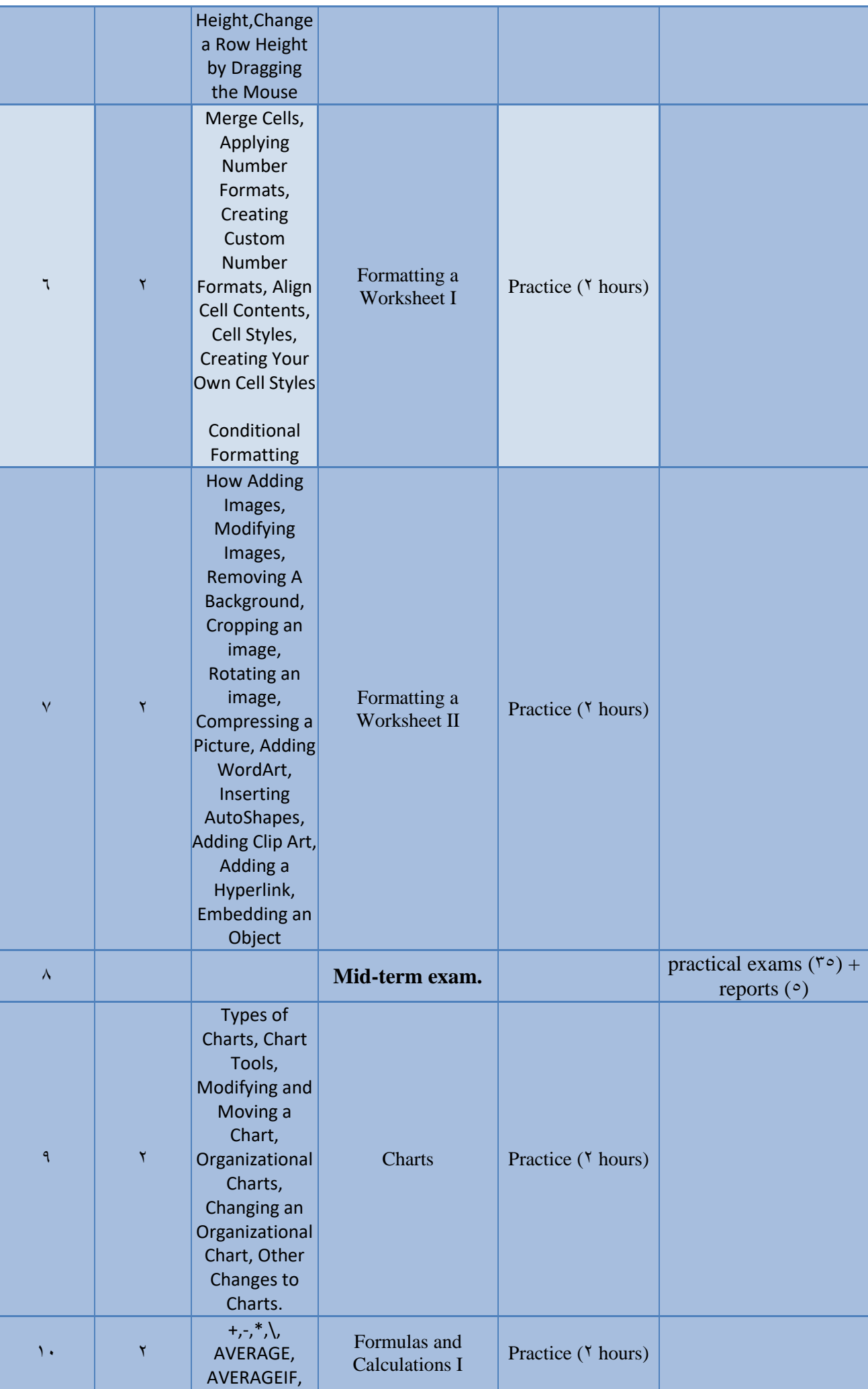

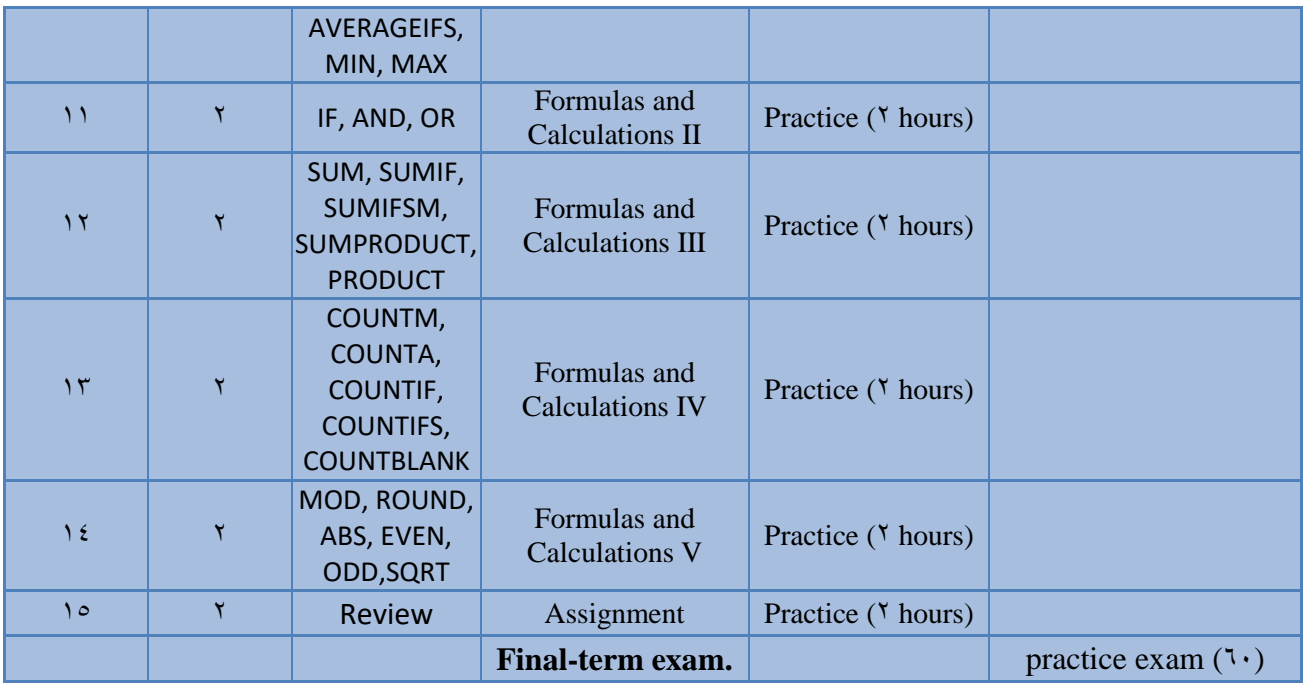

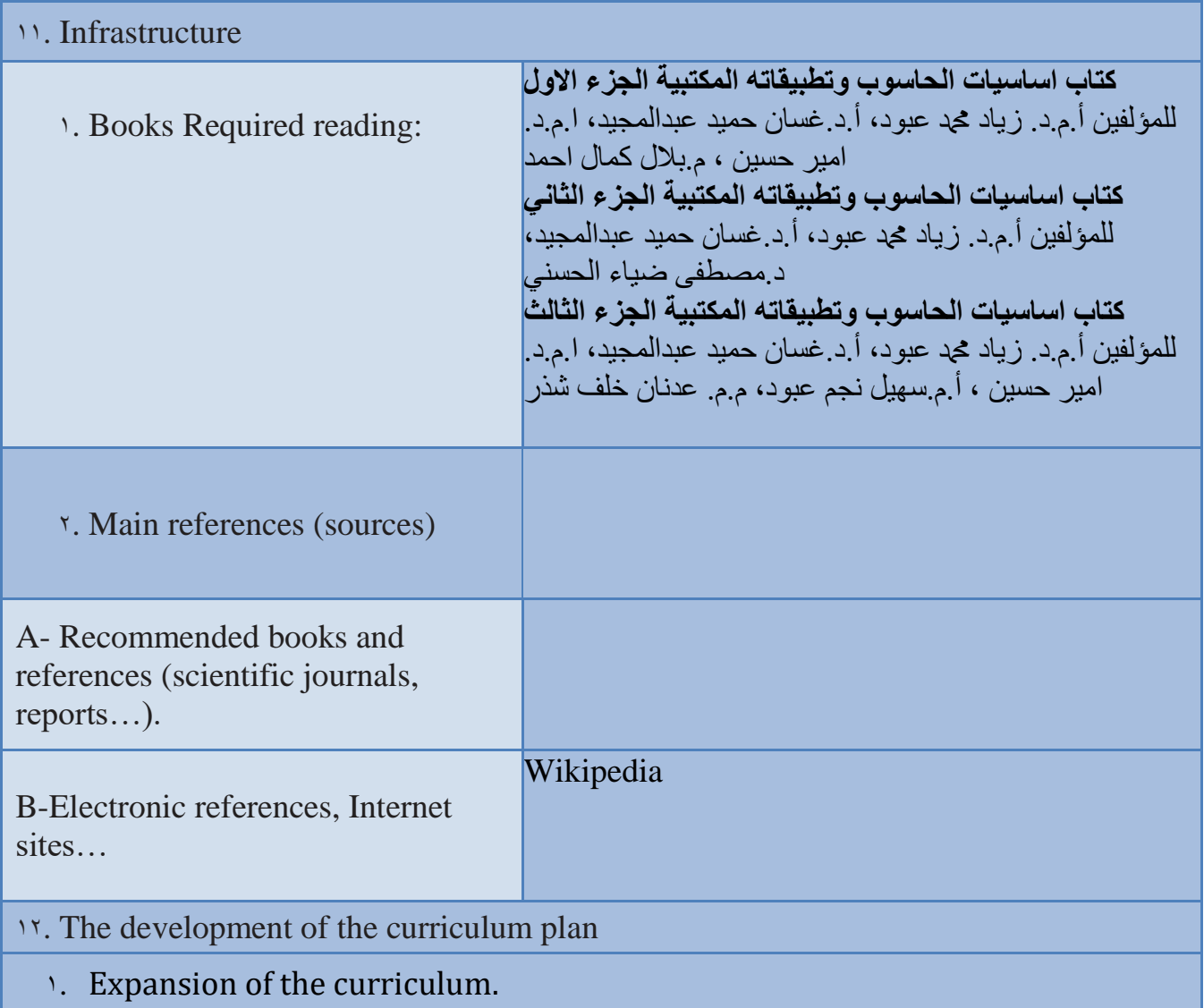